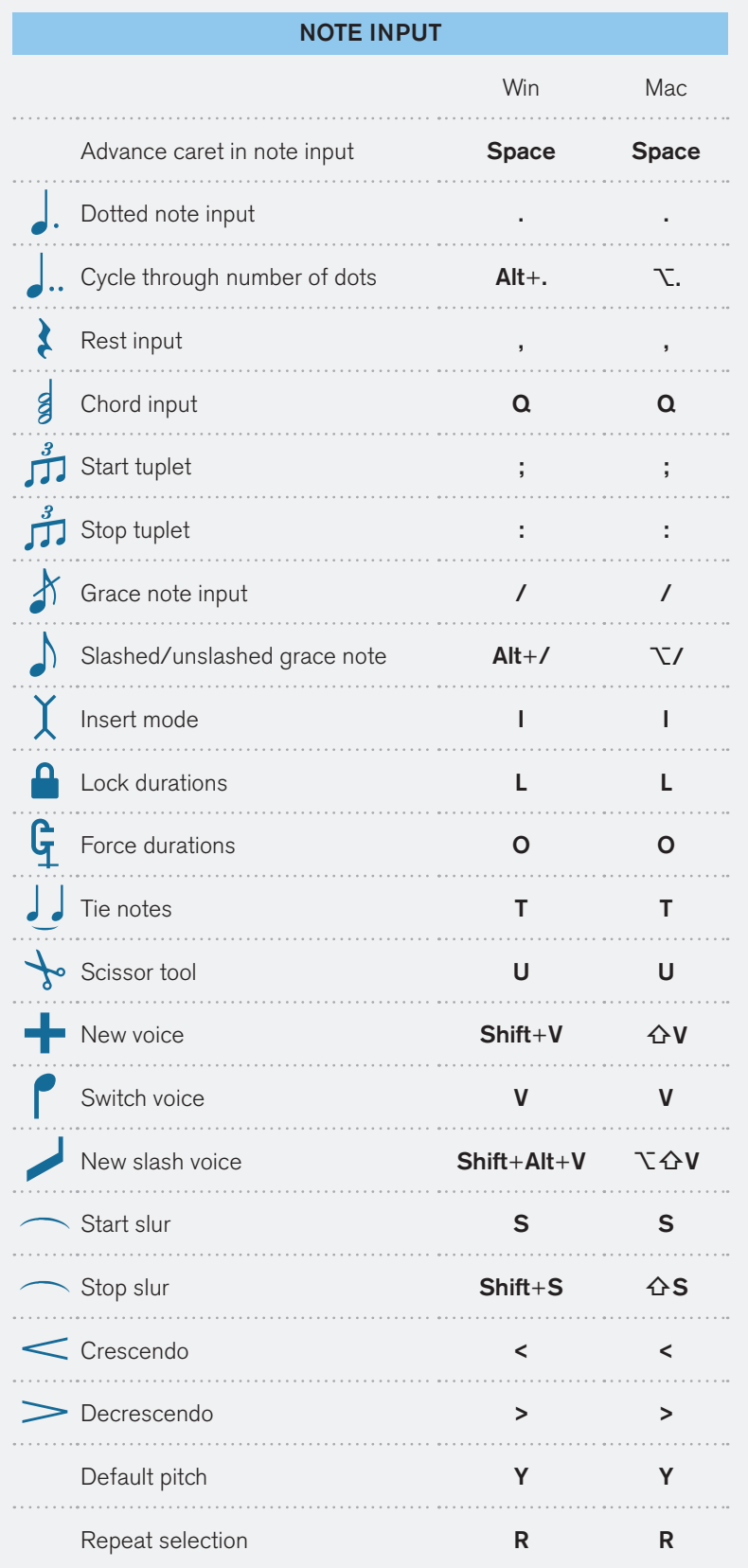

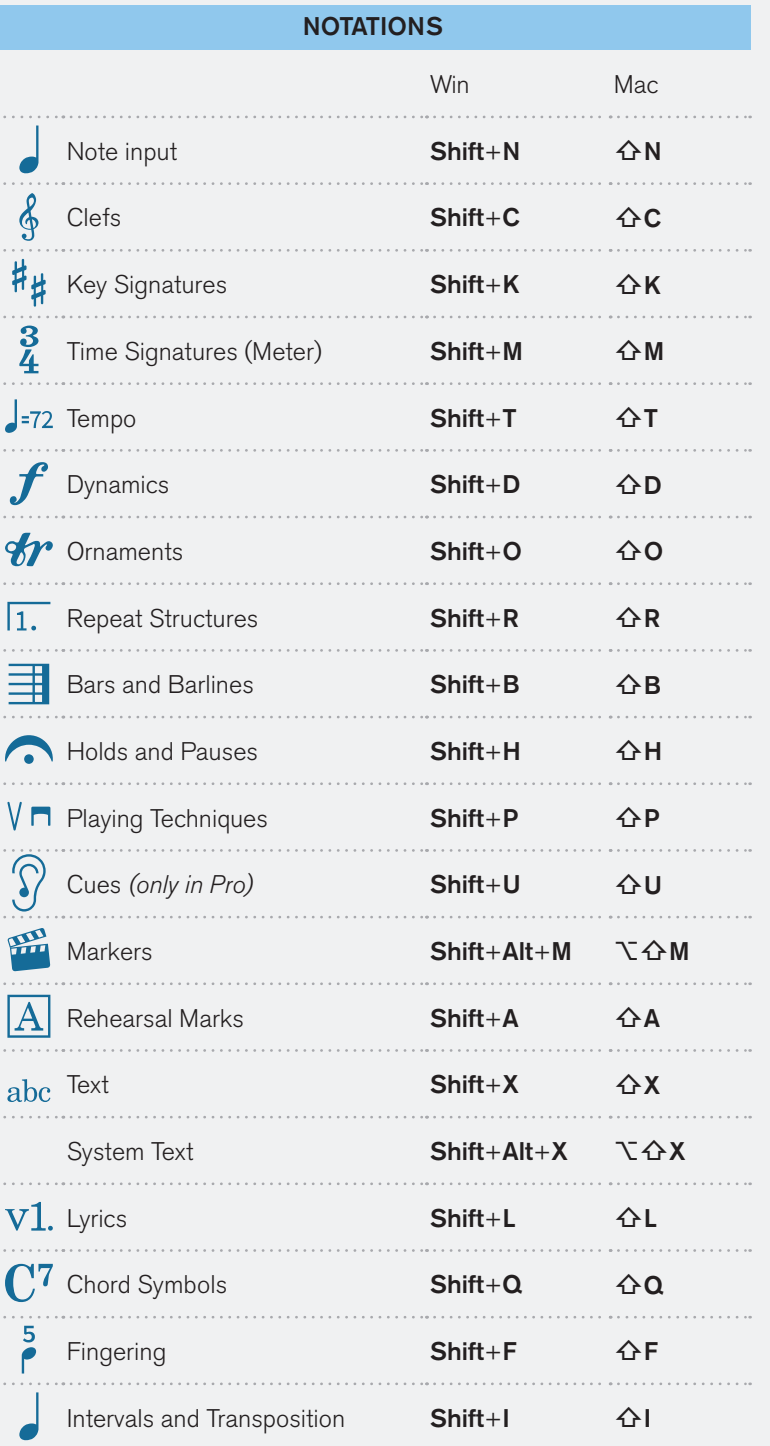

Steinberg, Dorico and other Steinberg product and technology names are trademarks or registered trademarks of Steinberg Media Technologies GmbH, registered in Europe and other countries. All specifications are subject to change without notice. Copyright © 2018 Steinberg Media Technologies GmbH. All rights reserved.

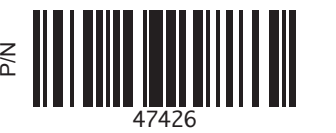

![](_page_0_Figure_4.jpeg)

![](_page_0_Figure_5.jpeg)

![](_page_0_Picture_594.jpeg)

![](_page_0_Figure_7.jpeg)

**⊙** steinberg

dorico.com/forum youtube.com/dorico steinberg.help/dorico

![](_page_1_Picture_821.jpeg)

![](_page_1_Picture_822.jpeg)

![](_page_1_Picture_823.jpeg)

![](_page_1_Picture_824.jpeg)

![](_page_1_Picture_825.jpeg)

![](_page_1_Picture_826.jpeg)

![](_page_1_Picture_827.jpeg)

![](_page_1_Picture_828.jpeg)

![](_page_1_Picture_829.jpeg)

![](_page_1_Picture_830.jpeg)

![](_page_1_Picture_831.jpeg)